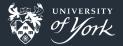

# Getting along and working together

Fortran-Python Interoperability

Jacob Wilkins

# Fortran **AND** Python working together?

- Two very different philosophies
- Two very different code-styles
- Two very different purposes
- Going to be hard to get them to work together

# More likely than you think

- All possible thanks to F2Py
- F2Py now standard part of NumPy
- Makes Fortran modules importable into Python

# I know what you're thinking

# Great! So now I have to rewrite my codebase!

Fortran-Python|May 2017|4/19

# Not necessarily

Optional imports

Preprocessed directives (Perceived as comments by Fortran)

Just an ordinary Fortran module

## Why do we care?

- Python makes it faster to prototype code
- Python has many useful libraries and interfaces
- Fortran is faster to crunch numbers
- Fortran has strict typing (often a benefit)

# Why do we care?

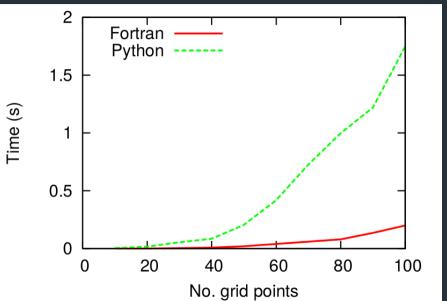

Fortran-Python|May 2017|7/19

# Hello, World!

- Let's conform to stereotypes for a bit.
- We're going to write "Hello, World!" as a subroutine in Fortran
- Compile with the command below
- Use: from FILENAME import FUNCTION to import my Fortran
- Call my function from a python script

f2py -m OUTPUT\_NAME --f90flags=FORTRAN\_FLAGS \ F2PY\_FLAGS -c F90\_FILE

# Here's one I made earlier

```
Fortran (hello_fort.f90):
  subroutine hello()
    print*, "Hello, World!"
  end subroutine hello
Python (hello.py):
  from hello fort import hello
  hello()
  Bash:
```

f2py -m hello\_fort -c hello\_fort.f90; python hello.py

## Your Turn

- Write a matrix multiplication as a function in a module in Fortran
- Compile with the command below
- Use: from FILENAME import MODULE to import your Fortran module
- Use: print module\_name.function\_name.\_\_doc\_\_ to see the interface to your new wrapped routine
- Call the function as you would any ordinary Python function in line with the interface given by the docstring

f2py -m OUTPUT\_NAME --f90flags=FORTRAN\_FLAGS \ F2PY\_FLAGS -c F90\_FILE

#### Caveats

- F2Py usually pretty good at dependencies
- May sometimes screw up
- We can give it extra instructions to guide it

# Might not be happy

```
subroutine swap(n, array, x, y, swapcount)
  Swap indices x & v with each other
  larray is an array of length N
  integer, intent(in) :: n, x, y
  integer, intent(inout) :: swapcount
 integer, intent(inout) :: array(n)
  integer :: t
  t = arrav(x)
 array(x) = array(y)
  array(y) = t
  <u>if (</u>x .ne. y ) then
     swapcount = swapcount + 1
end subroutine swap
```

# Probably happy

```
subroutine swap(n, array, x, y, swapcount)
  Swap indices x & y with each other
  larray is an array of length N
 integer, intent(in) :: n, x, y
  integer, intent(inout) :: swapcount
 integer, intent(inout) :: array(n)
 integer :: t
!f2pv intent(inout) arrav
!f2pv depend(n) arrav
  t = array(x)
  array(x) = array(y)
```

```
array(y) = t
if ( x .ne. y ) then
swapcount = swapcount + 1
end if
end subroutine swap
```

# Changing values

- We have seen how we can pass arguments to Fortran functions
- What if we want to change variables?
- Interface to module gives module level variables (both ways)
- Treat them as you would Python module variables!

# Here's one I made earlier

```
Fortran (ModVarExam.f90):
  module variable
    integer :: a = 10
    subroutine say()
      print*, a
    end subroutine say
  end module variable
Python (ModVarExam.py):
  from ModVarExam import variable
  print variable.a
  variable.a = 17
  variable.say()
```

#### Bash:

f2py -m ModVarExam -c ModVarExam.f90; python ModVarExam.py

Fortran-Python|May 2017|15/19

## Your Turn

#### Using the provided duffing\_fort.f90 and duffing.py

- Perform a parameter scan of D
- Pull the name of the output from the module
- Use npy.loadtxt and matplotlib to plot the result of the oscillator

f2py -m duffing\_fort -c duffing\_fort.f90; python duffing.py

# More Advanced Happiness

#### **More Features**

Can build GUI interfaces to Fortran easily

Can still use OpenMP and MPI in Fortran with python on top

There are implementations of f2py which allow derived data types

See: https://github.com/jameskermode/f90wrap

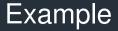

#### ParallelOMP + GUI + Fortran= Impossible

# Example

# ParallelOMP + GUI + Fortran= ImpossibleRight?

## Example

ParallelOMP + GUI + Fortran= Impossible
Right?
I have provided a toy code I wrote as a demonstration of OMP
Pushes data into Fortran from Python GUI
Pulls data back to plot Fortran into GUI